# **《模拟电子电路》导学方案**

### 靖边县继续教育中心 贾孝龙

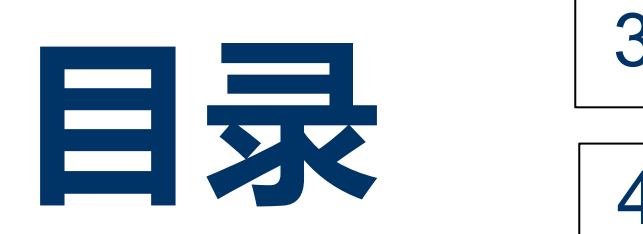

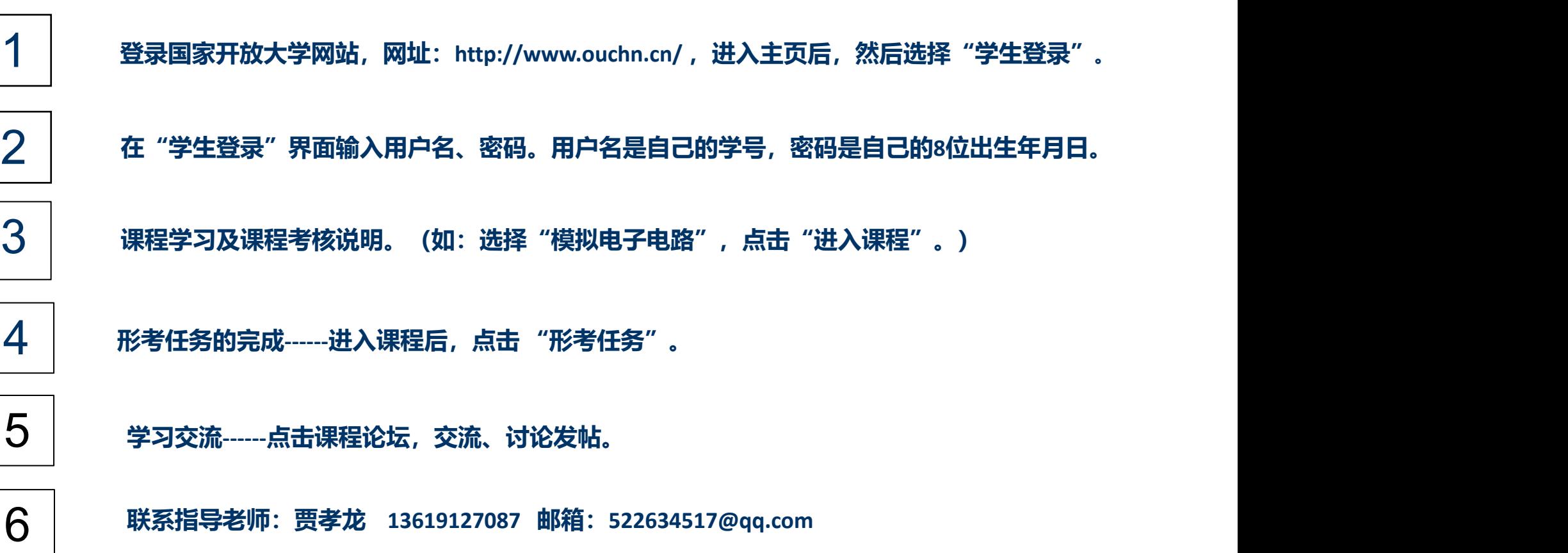

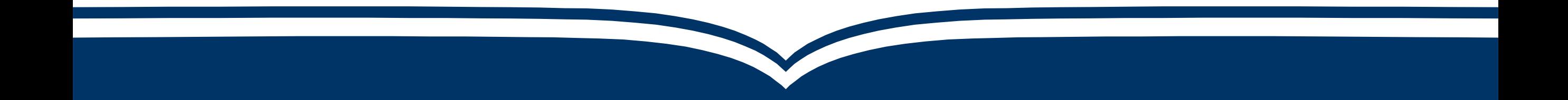

## **登录国家开放大学网站,网址:http://ome.ouchn.cn/ ,进入主页** 01、**后,选择"登录" 。**

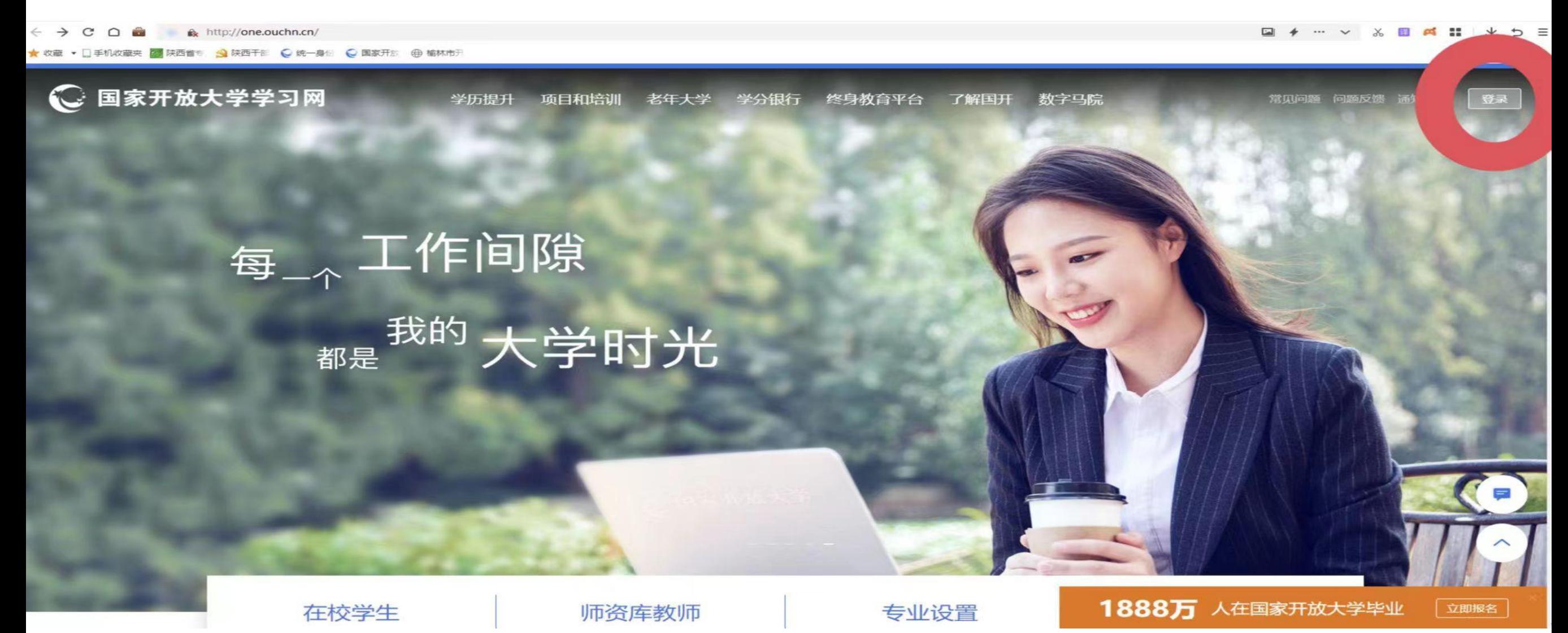

## **在"登录"界面输入用户名、密码、验证码。用户名是自己的学号,** 02、**密码(原始密码是Ouchn@+自己的8位出生年月日)、验证码随机。**

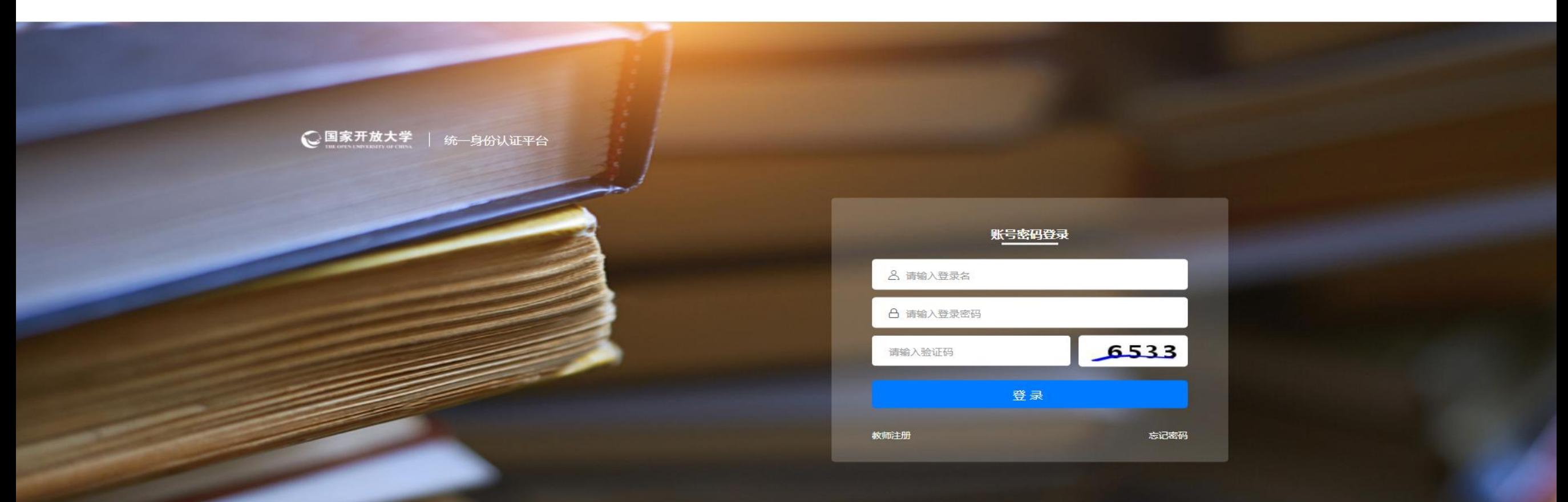

国家开放大学 版权所有 京ICP語05064925号-6 京公网安备 11010802039510号 ine@ouchn.edu.cn 技术支持:国开在线教育科技有限公司 条执线: 400-867-96

### **课程学习及课程考核说明。(如:选择"模拟电子电路" ,点击"进** 03、**入课程"** 03、<sup>味性ナンベ</sup>"

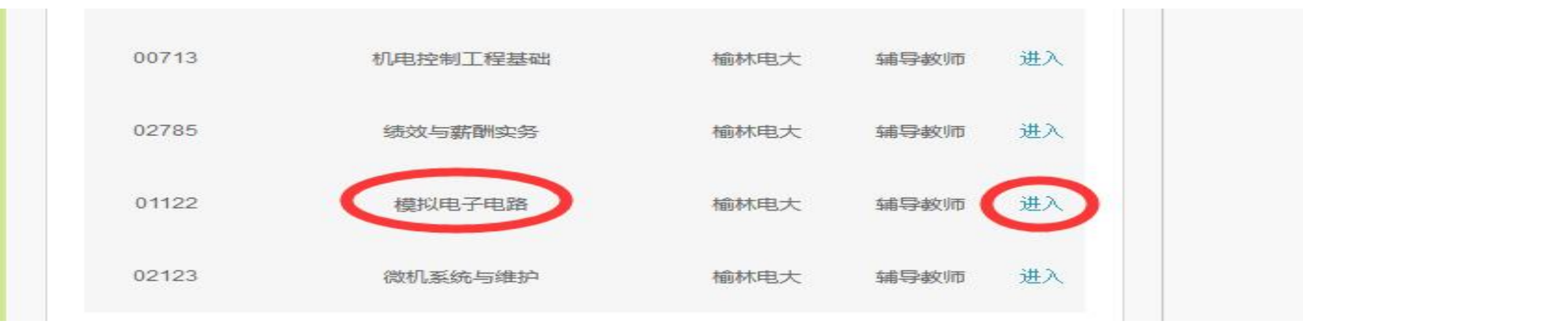

本课程考核采用形成性考核与终结性考试相结合的方式。形成性考核和终结性考试均占课程综合成绩的50%。课程考核成绩统一采 用百分制,课程综合成绩达到60分及以上(及格),可获得本课程相应学分。

#### **形考任务的完成------进入课程后,点击 "形考任务" 04、形考任务的完成-----进入课程后,点击 "形考任务"。**

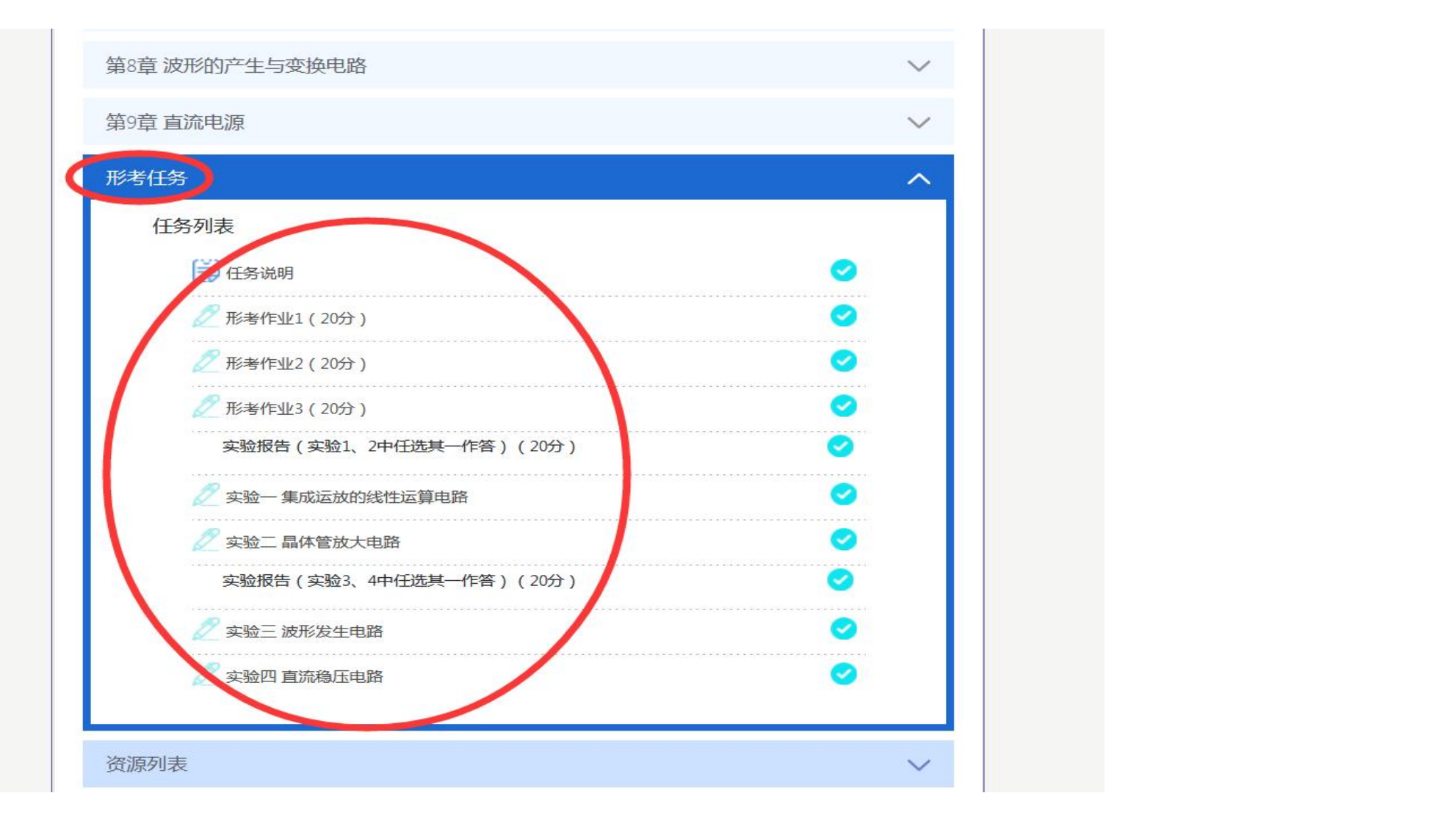

### 05、**学习交流------点击课程论坛,交流讨论发帖。**

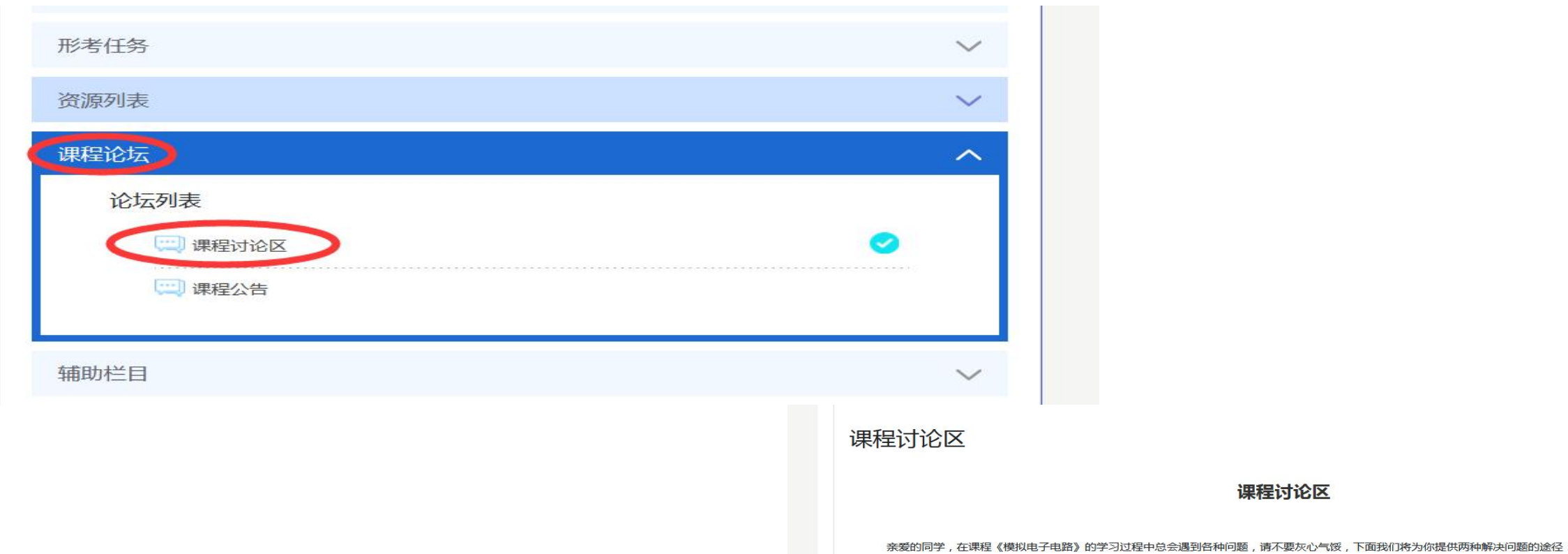

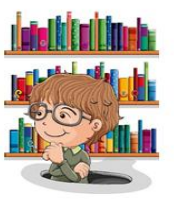

如常见问题中无法找到问题,将问题发表在此论坛中,在这里你会得到老师及小伙伴的热情帮助,同时也希望你能积极的参与到互动; 中,为大家答疑解惑。相信大家共同营造的互帮互助的学习氛围会为每一位学伴 带来愉悦的感受,期待我们共同的进步与提高~加油~!

课程讨论区

分隔小组:榆林电大\_2021年春季一键分班

1. 在"常见问题"中搜索

2. 将问题发表在此论坛中

请先进入"常见问题"栏目搜索自己的问题查找答案。

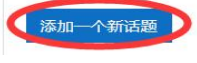

06、**联系指导老师:**

## **联系指导老师:贾孝龙 13619127087**

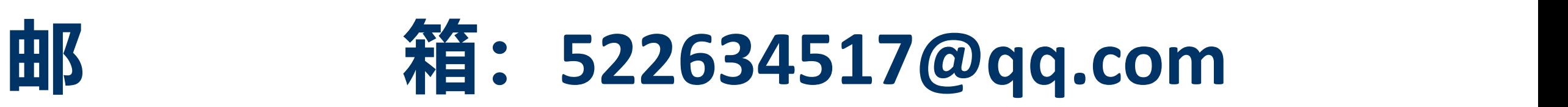

### 感谢批评指正!

## 继教有方 续学无境